Подключение к контроллеру Crestron источника бесперебойного питания - довольно простая задача. Существует 2 способа подключений; стандартным путем по RS232 и более простым – используя «сухие контакты» или бесконтактные реле.

Наиболее часто решаемая задача при интеграции ИБП в аудиовизуальные системы - предотвращение выхода из строя и экономия ресурса видеопроекторов и другой чувствительной электроники при пропадании электропитания. Алгоритм управления контролирует текущий заряд батареи ИБП и выключает проектор при его разрядке, обеспечивая штатный режим охлаждения.

Необходимо обращать особое внимание при распайке кабеля управления, т.к. в ИБП используются почти все из 9-ти выводов разъема, среди которых есть и такие, замыкание которых на общий вывод немедленно выключает ИБП без предупреждения. ИБП всех известных производителей комплектуются кабелями для подключения к ПК и специализированным программным обеспечением. Для простоты и надежности рекомендую использовать выводы датчика открытого коллектора и открытого эмиттера, представляющего собой выводы гальванически развязанного оптотранзистора.

На рис. 1 показано подключение выводов сигнала о разрядке батареи к универсальному порту I/O Vesriport процессора Crestron. При критической разрядке батареи открывается оптотранзистор и на выходе элемента появляется логическая «1», что служить событием, подающим команду выключения проектора, выдачи предупреждений на мониторы оператора и т.д.

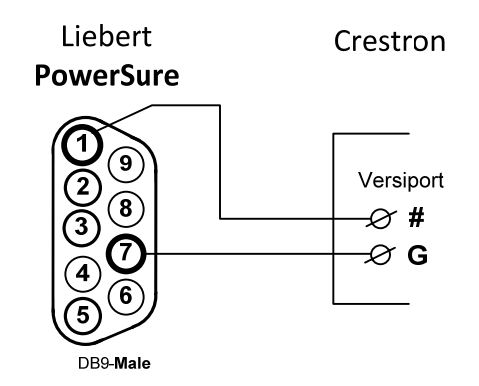

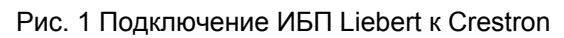

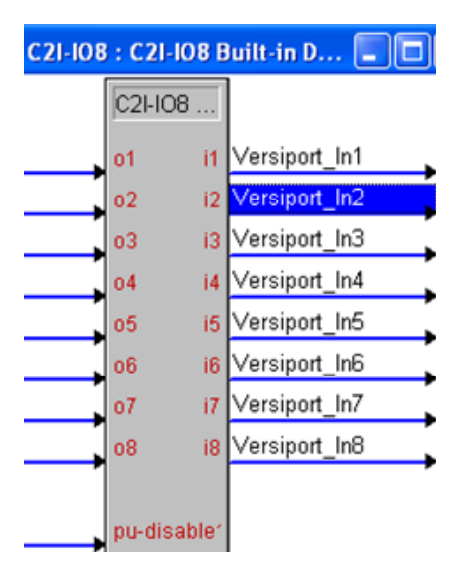

Рис. 2 Присвоение сигналов портам I/O для схемы подключения Рис. 1

<span id="page-0-0"></span>-

 $1$  Подключение ИБП других производителей будет описано позднее.